## Print test

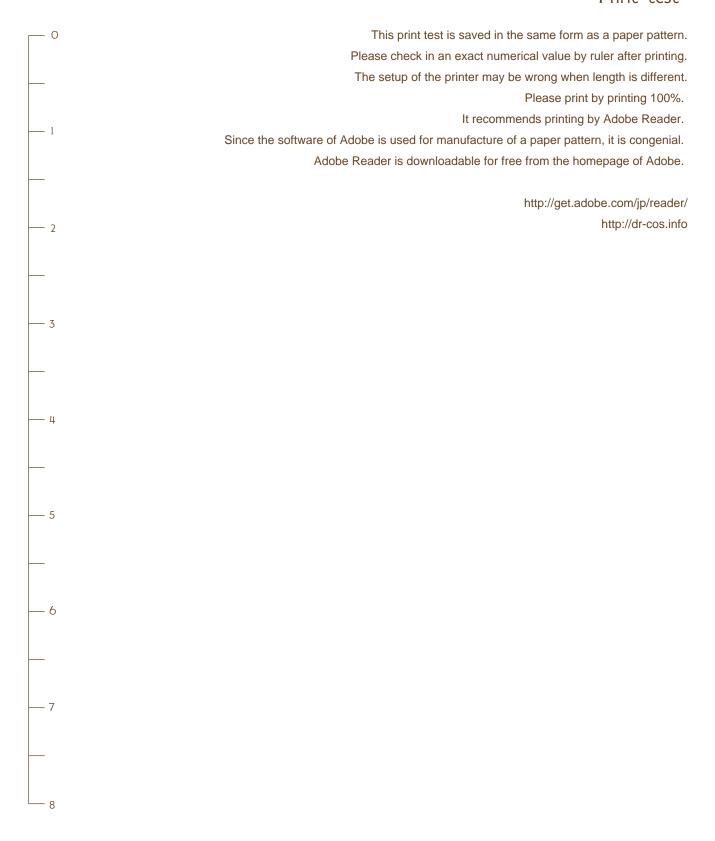

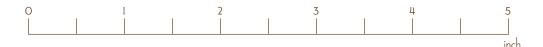